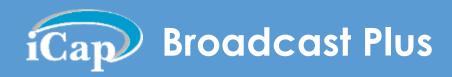

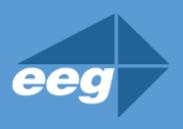

# **Take Control of Live Closed Captioning**

Broadcast Plus keeps you compliant by giving you more visibility and control of your iCap closed captioning workflow. Questions about accessing Broadcast Plus benefits? Contact EEG support at (516) 293-7472

## eegent.com

#### **Captioner Video Feedback (Placement Control)**

- ✓ iCap Video is licensed to your account which
  provides your captioner with quality low frame
  rate program video.
- ✓ Ensures placement compliance and gives you control over caption positioning on screen.
- ✓ Activated and accessed through standard iCap Captioner Software.

### **Monitoring and Logging of Account Activity**

- ✓ Broadcast Monitor provides live and historical views of all user and encoder activity on your account — including logins, program audio, caption data, and connection history
- Crucial tool for compliance reporting, ensuring accountability, and troubleshooting.
- ✓ Download Broadcast Monitor software HERE
- ✓ Activation instructions use can be found HERE

#### **Archiving of Live CC Data for Future Retrieval**

- √ iCap Archive Assembler is accessed through our Cloud Services website <u>eegcloud.tv</u>
- ✓ To access caption data: Create a free EEG Cloud Services account, access the Archive Assembler app, and enter details about your iCap account including the time period you want to pull caption data from.
- ✓ As-run program captions can be searched for downloaded as fully timed caption files.

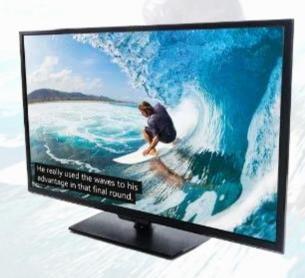